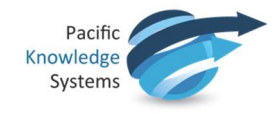

# Syntax Summary

The table below shows some common condition expressions, grouped into categories. The complete condition syntax is in the Reference Guide in the RippleDown Help pages.

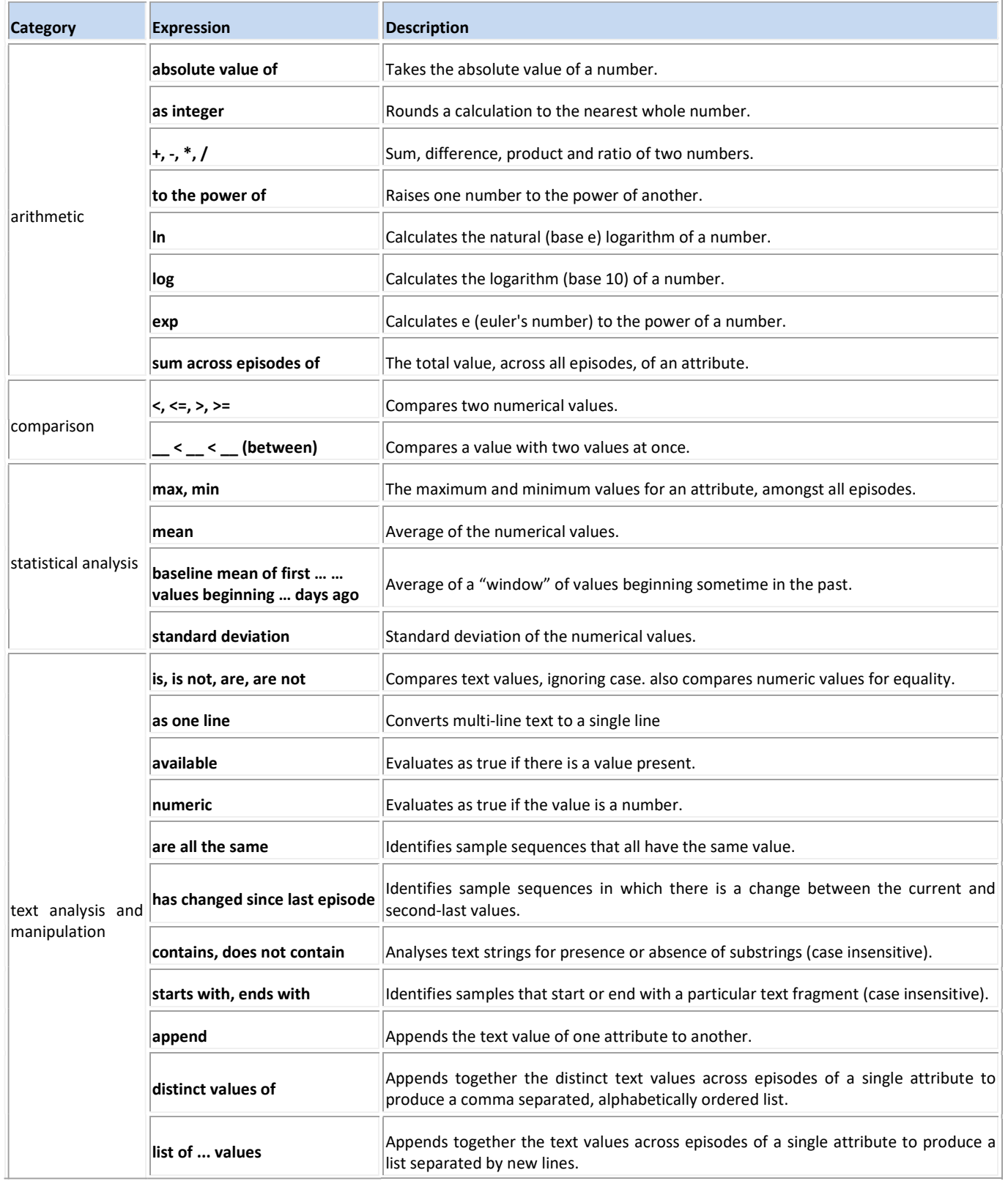

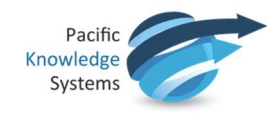

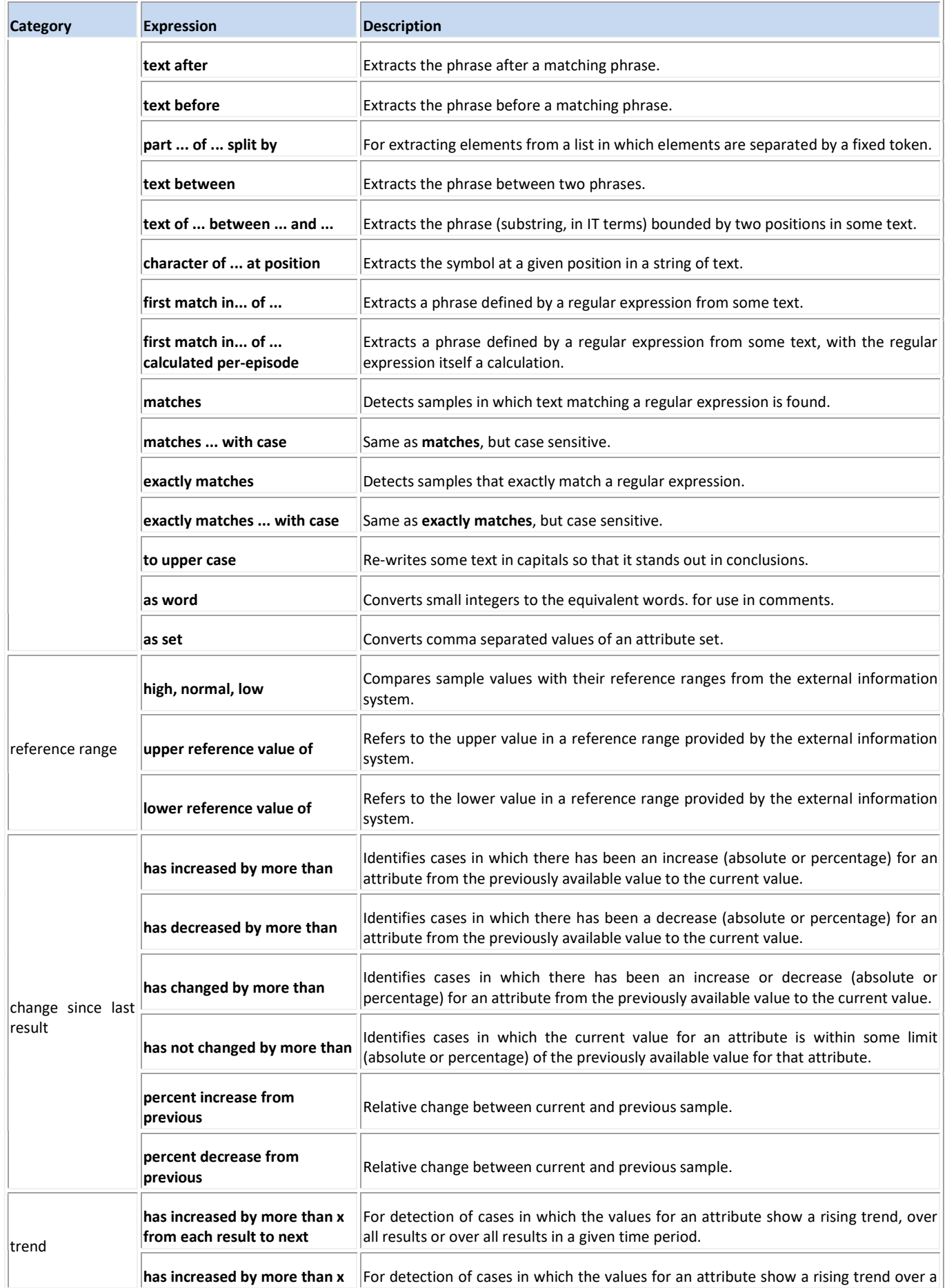

This document is intended to be used as a supplement to the RippleDown Knowledge Builder Guide. http://support.pks.com.au/product-register/

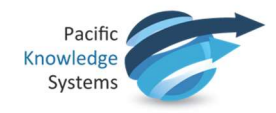

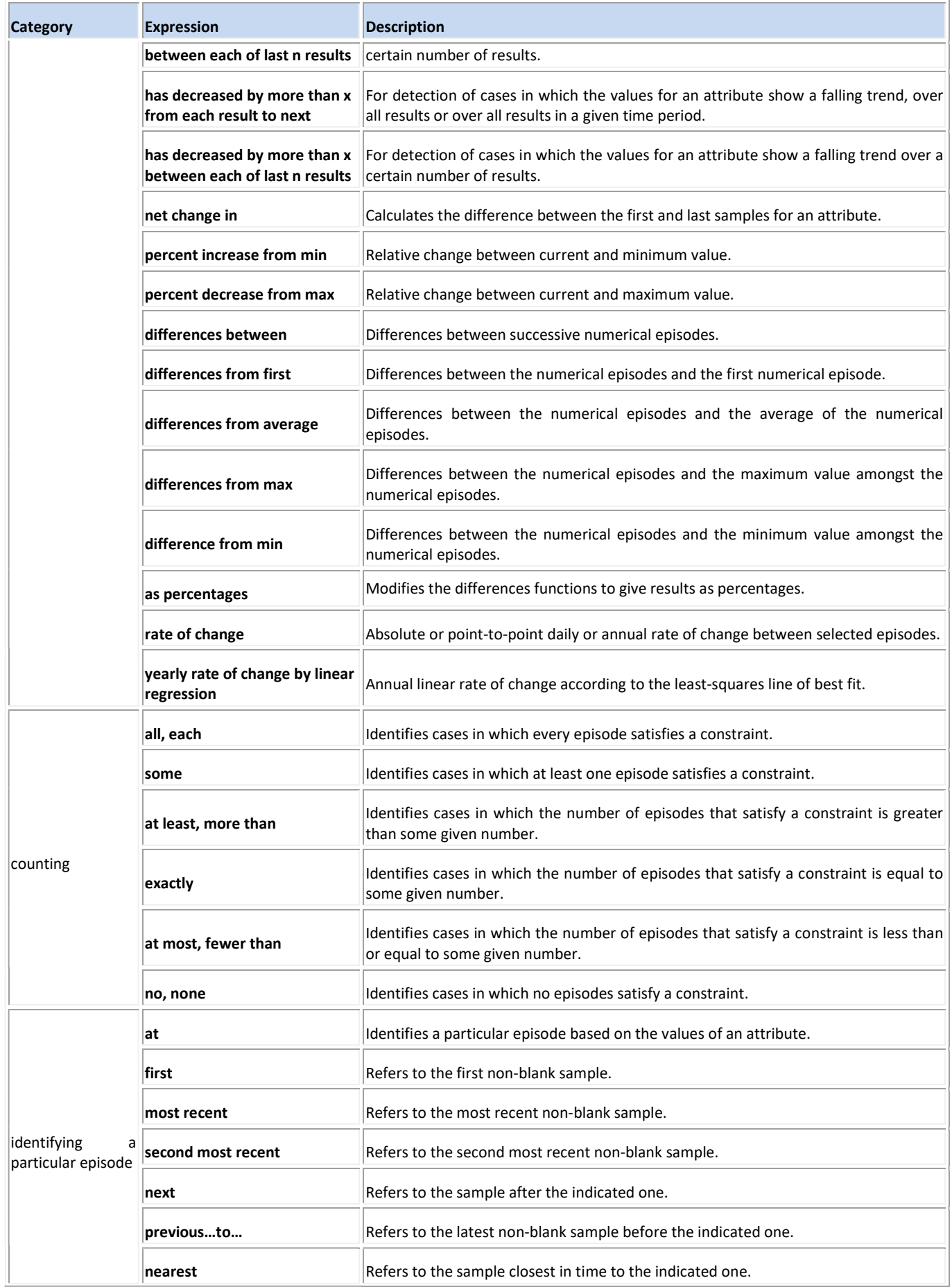

This document is intended to be used as a supplement to the RippleDown Knowledge Builder Guide. http://support.pks.com.au/product-register/

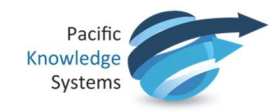

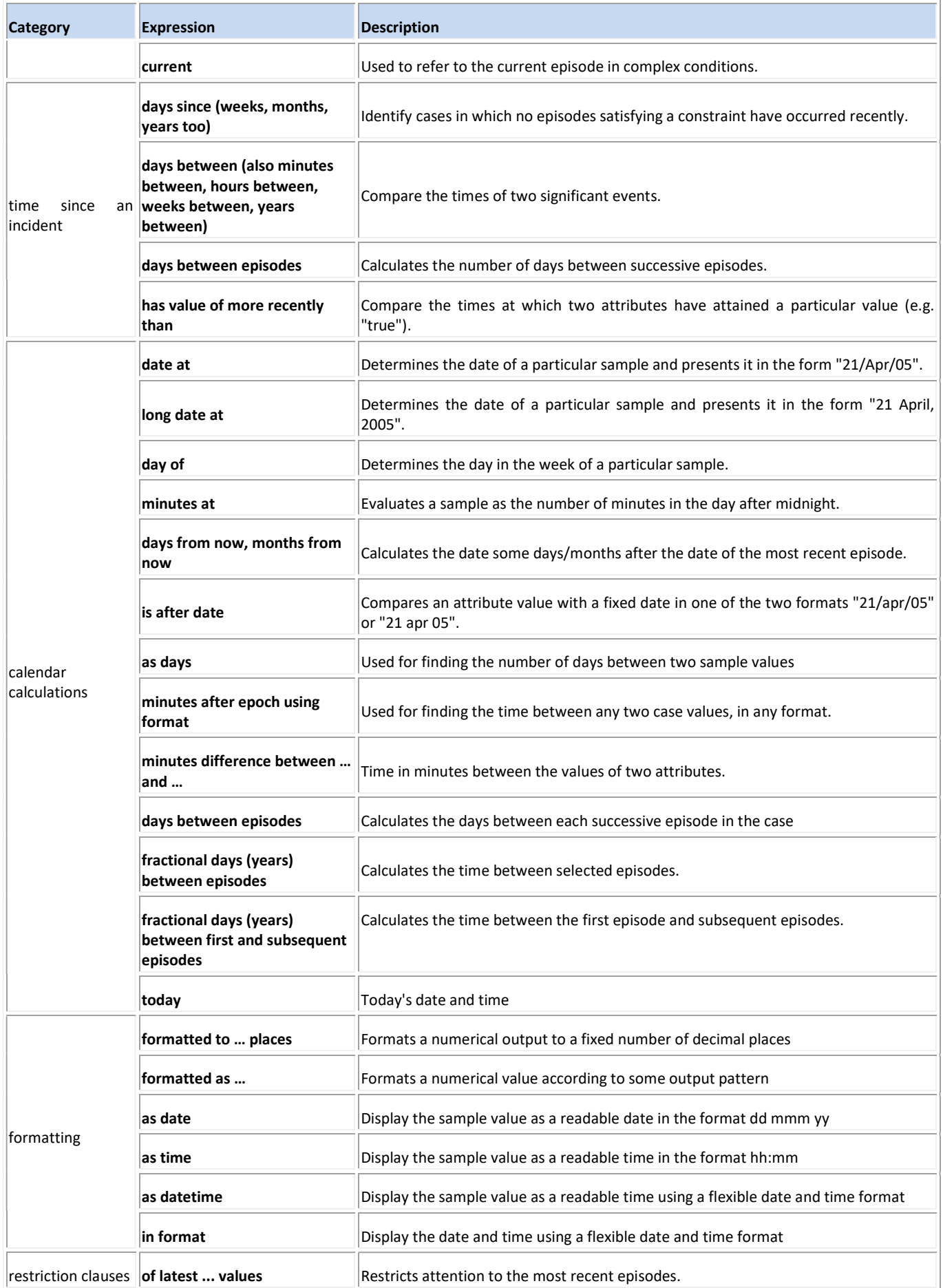

This document is intended to be used as a supplement to the RippleDown Knowledge Builder Guide. http://support.pks.com.au/product-register/

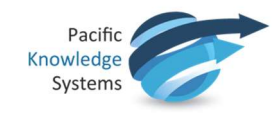

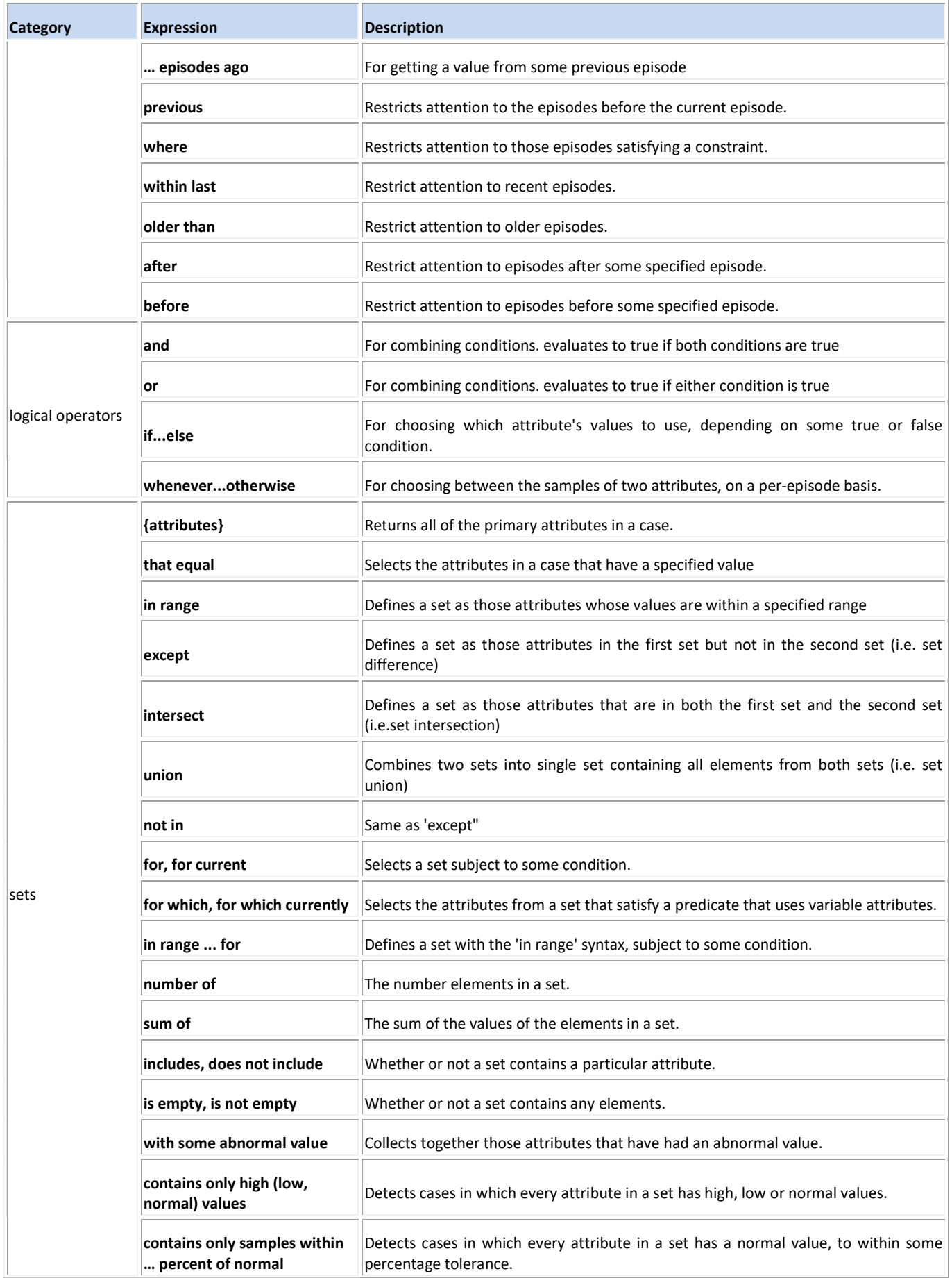

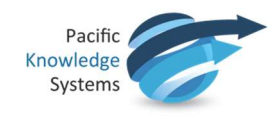

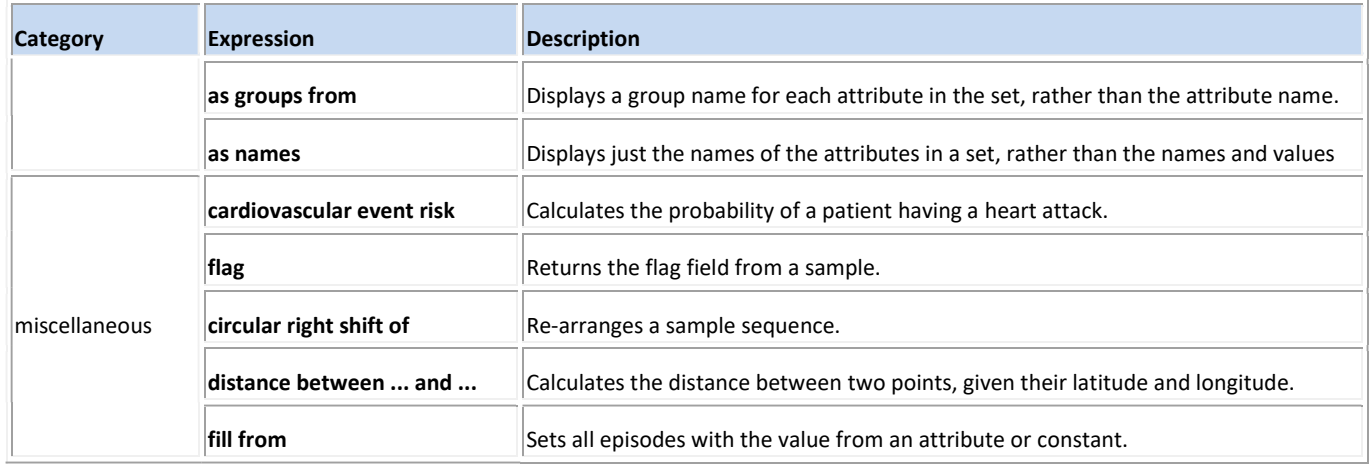

## Testing Syntax

The above syntax can be combined in many ways to generate powerful conditions. It When complex syntax is composed, special care is needed and the evaluation of the syntax should always be validated by searching for cases where this syntax is expected to apply and cases where the syntax has been applied. That is, evaluate for false positives and false negatives.

## "If…Else" or "Whenever…otherwise"

The two syntax "If…else" and "Whenever…otherwise" can seem to be almost the same to a new user. However, there is one key difference which influences the evaluations, particularly when used in a Calculated Value Attribute (CVA).

"If…else" will use the current episode to evaluate the condition used, and then display this evaluation into the CVA for each episode of the case. That is, the evaluation of the CVA in the current episode will be shown for the CVA in all previous episodes in the case.

"Whenever…otherwise" will evaluate each individual episode in the case for the condition used, and then display the individual evaluations into the CVA for each episode of the case. That is, the evaluation of the CVA is unique to each episode.

For Example:

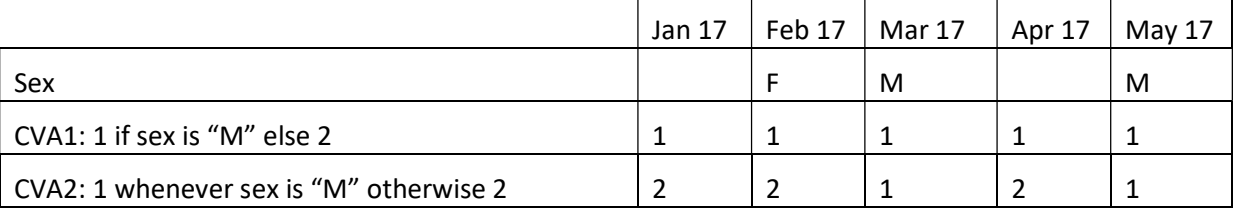

## "Previous" verses "Most Recent"

The two syntaxes "Previous" and "Most recent" can sometimes be mistakenly assumed to be the same but these syntaxes are very different.

When "Previous" is used, the syntax is looking at the episode directly before the current episode in the case, and will test the condition against that episode. That is, "previous" refers to the episode immediately before the current episode, whether there is a relevant attribute value for that episode or not.

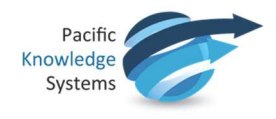

When "Most recent" is used, the syntax will start looking back through all episodes to the first nonblank episode to test the condition. That is, "most recent" will refer to any episode within a case including the current episode.

## "AT" Syntax Evaluations

One combination of syntax where special care must be taken is in the combination of the "at" syntax when it is combined with "numeric/available". Care is required as the "numeric/available" syntax evaluates in its own unique way and only episodes that have a numeric/available value are taken into consideration. That is, the use of "numeric/available" reduces the number of values in a sample sequence.

If the "numeric" or "available" syntax is combined with the "at" syntax, then the "numeric" or "available" syntax must be used on both sides of the "at" syntax.

For example, if a condition is needed to find the collection date of an episode for the second last numeric fasting glucose, then the condition syntax could be:

 "Collection\_Date where Fasting Glucose is numeric at second most recent Fasting Glucose is numeric"

Note that the "is numeric" is used on both sides of "at".

The "at" syntax can also be completely substituted with "where" if the "numeric/available" is going to be used. So, the condition syntax above could also be written as:

"second most recent Collected \_Date where Fasting Glucose is numeric"

Syntax such as: "Collection Date at second most recent numeric Fasting Glucose" should not be used.

### When to use a "," for the "where" restriction clause

If multiple conditions are to be used when using the "where" syntax to apply a restriction clause, then a "," must be used to group the conditions together for the restriction. Let's look at the example:

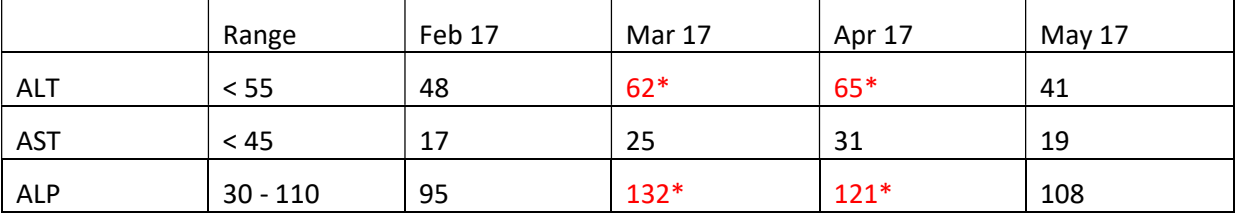

The syntax "all ALT > 50 and all AST > 20 where ALP is high" may be expected to find the "Mar 17" and "Apr 17" episodes and evaluate as TRUE, but will actually evaluate as FALSE. This is because no "," was used to group the conditions, hence, the syntax is evaluated as:

(all  $ALT > 50$ ) and (all  $AST > 20$  where  $ALP$  is high)

Even though the (all AST > 20 where ALP is high) is TRUE for "Mar 17" and "Apr 17", the (all ALT > 50) is FALSE for the case (as "Feb 17" and "May 17" are < 50), so the complete condition is evaluated as FALSE.

However, the syntax "all ALT > 50 and all AST > 20, where ALP is high" will evaluate as TRUE. This is because the "," groups the conditions together for the restriction and the syntax is evaluated as:

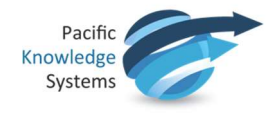

(all ALT > 50 and all AST > 20) where (ALP is high)

(all ALT > 50 and all AST > 20) now tests TRUE at all points where ALP is high in "Mar 17" and "Apr 17".